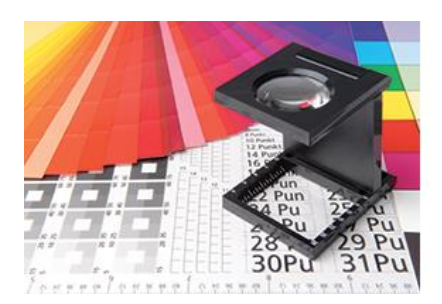

## **Elaboración de datos de impresión Polyposter®**

Para la fabricación de los carteles de plástico necesitamos que nos entregue un archivo que pueda exponerse, en formato de PDF de impresión con una resolución de 150 dpi, creado en un tamaño no inferior al 100 % del tamaño original.

Recorte: 5 mm en todo el borde

Atención: No insertar marcas de corte.

Las fuentes tienen que haberse convertido en curvas (vectores).

Los datos tienen que crearse en el modo CMYK.

Las superficies y fuentes negras tienen que haberse creado como 100 % K.

Para la creación del archivo de impresión utilice nuestra plantilla con el estado de la ranura para bridas que encontrará con el artículo deseado o al final de esta página para su descarga.

Debido al proceso de impresión y de las exactitudes de tamaño resultantes, le recomendamos que evite fuentes negativas demasiado finas sobre fondos en cuatricomía. En este caso ofrecemos imprimir el fondo como color adicional, para que las fuentes se puedan leer bien. Las fuentes finas en 4c pueden tener un aspecto ligeramente borroso. En este caso también puede ser de ayuda la impresión de un color adicional.

## **Varios diseños:**

Por favor, denomine los archivos de impresión de acuerdo con el siguiente esquema:

cantidad\_formato\_título.pdf

La denominación de los archivos es especialmente importante en el caso de varios diseños en un mismo pedido, para garantizar la asignación de los archivos.

## **PDF PARA SU APROBACIÓN:**

Por favor, envíenos solo los datos listos para su impresión. Si desea recibir un PDF para su aprobación, indíquelo en el campo "Description" durante la carga del archivo o en el cuadro de observaciones del pedido. Alternativamente puede indicárnoslo a través del cuadro de observaciones al finalizar el pedido. Si no nos indica nada, sus datos de impresión serán considerados como aprobados por su parte y se imprimirán de inmediato.

## **Aviso de reciclaje: importante para distribuidores.**

En los carteles aparecen en el margen una pequeña indicación legal sobre el reciclaje y nuestra dirección web. Si usted es un distribuidor y no desea que se indique polyposter.com, puede indicarnos durante la carga del archivo en el campo "Description" el dominio correspondiente que desea que aparezca en el cartel. Alternativamente puede indicárnoslo a través del cuadro de observaciones al finalizar el pedido.